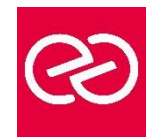

# Internet Naviguer, rechercher, communiquer sur le web

*Mise à jour : Fév. 2024*

**Durée :** 1 jour - 7 heures

#### **OBJECTIFS PÉDAGOGIQUES**

- Consulter des pages Web
- Utiliser efficacement l'outil
- Rechercher et conserver des informations

# **PRÉREQUIS**

Pas de prérequis spécifique

# **PARTICIPANTS**

• Tout public

# **MOYENS PÉDAGOGIQUES**

- Réflexion de groupe et apports théoriques du formateur
- Travail d'échange avec les participants sous forme de réunion-discussion
- Utilisation de cas concrets issus de l'expérience professionnelle
- Validation des acquis par des questionnaires, des tests d'évaluation, des mises en situation et des jeux pédagogiques
- Remise d'un support de cours

# **MODALITÉS D'ÉVALUATION**

- Feuille de présence signée en demi-journée
- Evaluation des acquis tout au long de la formation
- Questionnaire de satisfaction
- Attestation de stage à chaque apprenant
- Positionnement préalable oral ou écrit
- Evaluation formative tout au long de la formation
- Evaluation sommative faite par le formateur ou à l'aide des certifications disponibles

# **MOYENS TECHNIQUES EN PRÉSENTIEL**

• Accueil des stagiaires dans une salle dédiée à la formation, équipée d'ordinateurs, d'un vidéo projecteur d'un tableau blanc et de paperboard

# **MOYENS TECHNIQUES DES CLASSES À DISTANCE**

- A l'aide d'un logiciel comme Teams, Zoom etc... un micro et éventuellement une caméra pour l'apprenant,
- suivez une formation en temps réel et entièrement à distance. Lors de la classe en ligne, les apprenants interagissent et communiquent entre eux et avec le formateur
- Les formations en distanciel sont organisées en Inter-Entreprises comme en Intra-Entreprise
- L'accès à l'environnement d'apprentissage (support de cours, labs) ainsi qu'aux preuves de suivi et d'assiduité (émargement, évaluation) est assuré
- Les participants reçoivent une invitation avec un lien de connexion
- Pour toute question avant et pendant le parcours, une assistance technique et pédagogique est à disposition auprès de notre équipe par téléphone au 03 25 80 08 64 ou par mail à secretariat@feep-entreprises.fr

#### **ORGANISATION**

• Les cours ont lieu de 9h à 12h30 et de 13h30 à 17h

#### **PROFIL FORMATEUR**

- Nos formateurs sont des experts dans leurs domaines d'intervention
- Leur expérience de terrain et leurs qualités pédagogiques constituent un gage de qualité

# **ACCESSIBILITÉ**

Les personnes atteintes de handicap souhaitant suivre cette formation sont invitées à nous contacter directement, afin d'étudier ensemble les possibilités de suivre la formation. Notre organisme peut vous offrir des possibilités d'adaptation et/ou de compensations spécifiques si elles sont nécessaires à l'amélioration de vos apprentissages

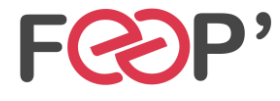

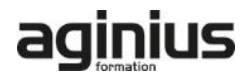

# **Programme de formation**

# **Présentation générale d'Internet**

- Définition et caractéristiques d'Internet
- Les différents fournisseurs d'accès
- Découvrir les moyens nécessaires pour se connecter à Internet
- Accéder aux principaux services Internet (web, forum, E-mail,…)
- Différencier Internet, Intranet, Extranet
- Appréhender et simplifier le vocabulaire
- Comprendre l'organisation d'un site Web

#### **Surfer sur Internet**

- Découverte d'un site Web (adresse, nom de domaine…)
- Matériel réseaux d'entreprise et domestique
- Utiliser des liens hypertextes
- Conserver les adresses utiles
- Enregistrer une image ou une page Web
- Découverte d'astuces pour gagner du temps
- Utilisation des onglets, de l'historique

#### **Rechercher et trouver les informations sur internet**

- Découvrir les outils de recherche
- Savoir distinguer annuaires et moteurs de recherche
- Utiliser les moteurs de recherche thématiques
- Comprendre le principe de fonctionnement des mots-clés
- Gérer et mémoriser les favoris et l'historique
- Paramétrer les options par défaut d'internet
- Quelques adresses utiles en fonction de vos besoins

#### **La messagerie électronique**

- Découvrir les différents logiciels de messagerie
- Composer un e-mail
- Lire, envoyer et recevoir un message
- Optimiser l'organisation de sa messagerie
- Attacher une pièce jointe

#### **Découverte de sites utiles**

- Découvrir les principaux réseaux sociaux (LinkedIn, Facebook, Twitter…)
- Utiliser les sites de géolocalisation (Google Maps, Via Michelin…)

# **La sécurité**

- S'informer sur les risques
- Connaitre les logiciels malveillants et s'en préserver, découvrir l'utilisation des anti-virus

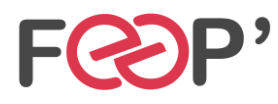

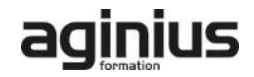